# **Terénní cvičení z mapování - 7.-11. 5. 2012**

# **Témata:**

# **1. Totální stanice - Mapování hřbitovů**

- $-3$  skupiny  $(3,3,4)$
- Hřbitov- obec Benešov (Boskovice)

# **2. Mapování pomocí PDA - samostatně**

- a. Turistická mapa
	- Kulturní památky a občanská vybavenost
		- 1. Kostely, pomníky, boží muka…
		- 2. Školy, parkoviště, obecní úřady, obchody
		- 3. …
	- Doplnění dalších chybějících informací
		- 1. Prameny
		- 2. Místa rozhledu
		- 3. Další turisticky zajímavé objekty
	- 4. …
- b. Mapa pro Geocaching

# **1. Mapování - totální stanice**

- A) Z výsledného souboru každá skupina vytvoří 2 mapy znázorňující mapované území. Formát map je A3. Mapy odevzdáte do odevzdávány ve formátu pdf.
	- **Mapa1** vizualizace výsledků měření pro tisk

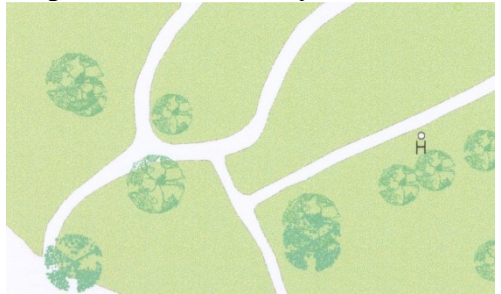

*Obr.1. Příklad vizualizace Mapy1*

*Pozn. Zaměřte se zejména na volbu vhodné metody kartografické vizualizace (volbu symbolů, barevnost…).*

- **Mapa2** – shodná s mapou1, ale navíc obsahuje měřené body + popis (číslo bodu)

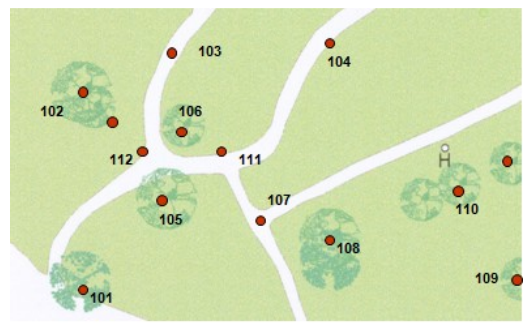

*Obr.2. Příklad vizualizace Mapy2*

B) Výsledek zhodnoťte a popište v protokolu ke cvičení. - **Odevzdává se 1x za skupinu**

## **ZA SKUPINU:**

V odevzdávárně bude kromě výsledných map (mapa1 a mapa2) ve formátu pdf také protokol ke cvičení. Vše uvedené vložte do odevzdávány v jednom komprimovaném souboru (zip, rar).

*Pozn. Nezapomeňte na správně vytvořenou a uspořádanou legendu.*

# **2. Mapování pomocí PDA**

A) Zmapujte pomocí PDA s GPS objekty vhodně doplňující obdrženou turistickou mapu **Boskovicko.** Rozsah je dán čtverci D7, D8, E7, E8 + blízké okolí. Zaměřte se zejména na sakrální objekty a občanskou vybavenost. Výsledkem jsou vektorové vrstvy s názvem "Body, Linie, Plochy". Atributová tabulka obsahuje sloupce název a poznámka, které můžete využít pro označení objektu.

Mapované objekty:

- Kulturní památky a občanská vybavenost
	- o Kostely, pomníky, boží muka…
	- o Školy, parkoviště, obecní úřady, obchody
	- $\circ$
- Doplnění stávající turistické mapy
	- o Prameny
	- o Místa rozhledu
	- o …
- B) Vytvořte mapu pro začátečníky Geocachingu

Mapa by měla popisovat schránky Geocachingu v okolí, přístup k nim a případné návrhy na umístění nových.

Mapování – SW Arcpad 8

- Data ukládejte na DISK: **My Flash disk** 
	- **Adresář: TC12**
- Data včetně prázdných vrstev pro editování (Body, Linie, Plochy) naleznete v podadresáři SHP *(pozn.: z důvodu urychlení práce není vhodné načítat všechny dostupné vrstvy)*
- Vytvořte projekt název = "Jmeno Prijmeni"
- *Popis práce s ArcPAD8 naleznete v souboru AP8.pdf*
- A) Výsledkem bude mapa ve formátu PDF a také editované vektorové vrstvy **Mapa3**
	- Turistická mapa s doplněným obsahem
		- o Název Okolí Benešova
		- $O$  M 1:25 000
		- o Včetně navržených opatření např:
			- *Umístění parkoviště*
			- *Umístění rozhledny*
			- *Půjčovna kol*
			- *Odpočivadlo*
			- *Naučné tabule*
				-

Mapa bude obsahovat:

- Mapovaný tematický obsah.
- Topografický podklad podle vašeho uvážení
- Nezapomeňte na mapě uvést tiráž.
	- Výsledek zhodnoťte a popište v protokolu ke cvičení.
	- **Odevzdává každý za sebe**

### B) **Geocaching**

Na základě poskytnutých souřadnic nalezněte schránky Geocachingu. Na mapě zaznamenejte různé přístupové cesty, případně způsoby řešení. Zaměřte se také na potenciální nová zajímavá místa pro umístění schránek. Pro Výslednou mapu využijte již vytvořenou Mapu3.

Výsledkem bude mapa ve formátu PDF Vycházející z mapy3, která navíc zpracovává tematiku Geocachingu.

### **Každý odevzdá:**

V odevzdávárně budou kromě výsledných map (mapa3 a mapa4) ve formátu pdf a protokolu ke cvičení i **shp soubory Body, Linie, Plochy obsahující naměřená data!!** Vše uvedené vložte do odevzdávány v jednom komprimovaném souboru (zip, rar).

*Pozn.* 

*Snažte se mapy vytvořit co nejsprávněji podle vašich dosavadních znalostí a s ohledem na již absolvované přednášky.*

# **Termín odevzdání – 21.5.2012**

*Hodně trpělivosti.*